# **Std XI : Computer Science**

**Tuple Module 32 (3/4) Nested Tuples**

E-Module by AEES, Mumbai

1

# **Definition**

In Python, a tuple written inside another tuple is known as a nested tuple. Let's consider a tuple having 7 elements as shown below.

# **tup = ( 10, 20, 30, 40, 50, 60, (100, 200, 300))**

Here, the last element consisting of 3 elements written within parentheses is called a nested tuple as it is inside another tuple. The nested tuple with the elements **(100, 200, 300)** can be retrieved by using tuple name with the index value i.e. tup[index] and each element of the nested tuple can be accessed by using tup[index-1][index-2].

**#Python code tup = ( 10, 20, 30, 40, 50, 60, (100, 200, 300)) print('Nested tuple : ', tup[6]) print('Nested tuple element : ',tup[6][1])**

The output of this code will be **Nested tuple : (100, 200, 300) Nested tuple element : 200**

#### **Storing records in nested tuple**

Each nested tuple can represent a specific data record. For instance, records of many students consisting RollNo, Name and Aggregate can be stored in a nested tuple as depicted below.

## **min() function**

It is used to find/ return the minimum value of the elements stored in the tuple.

```
tup = (-70, -80,10,20, 30)
sma= min(tup)
print('Minimum element : ', sma)
The output of this code will be Minimum element : -80
```
# **max() function**

It is used to find/ return the maximum value among the elements stored in the tuple.

```
tup = (-70, -80,10,20, 30)
```

```
big = max(tup)
```

```
print('Maximum element : ', big)
```
The output of this code will be **Maximum element : 30** <sup>4</sup>

```
#Python code to store records
StdRec = ((115,'Kriyansh',485),(114,'Arvind', 460),(113,'Sruti ',486), (116, 
'Krishant', 480),(111, 'Swati ', 490),(112,'Ishwarya', 489))
```

```
print('S. No.', 'RollNo','\t Name','\tAggregate')
for i in range(len(StdRec)):
  print(i+1,'\t',StdRec[i][0],'\t',StdRec[i][1],'\t',StdRec[i][2])
```
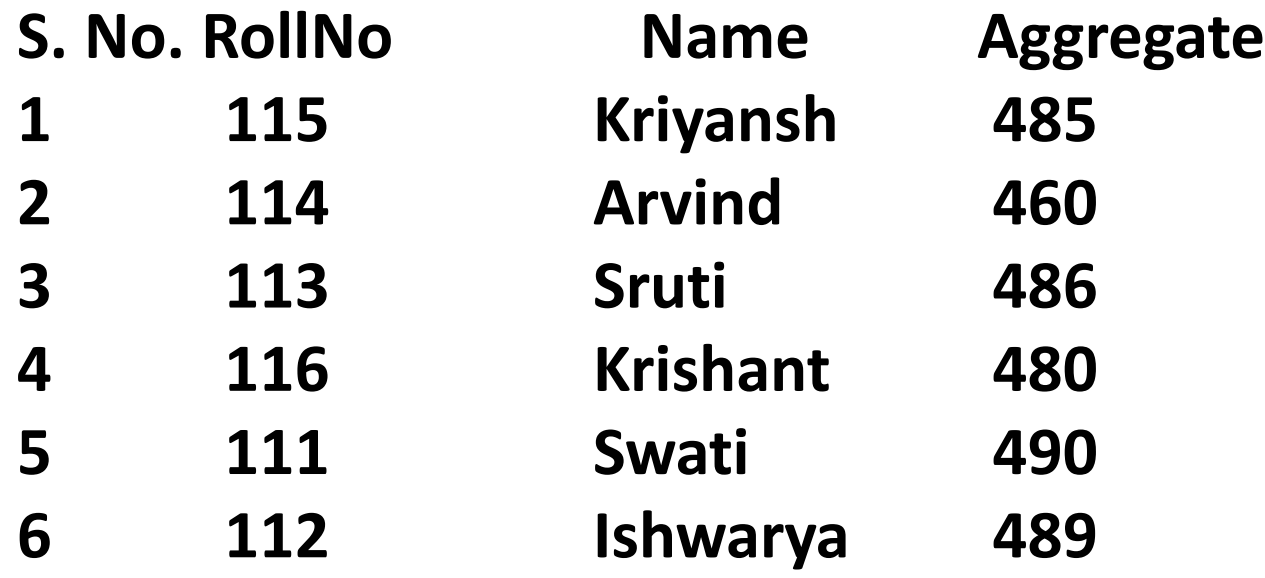

# **Sorting Nested tuple**

As we know, elements of a tuple can be sorted by using sorted() function. When we write this function as given below, **print(sorted(StdRec))**

the nested tuple elements will be sorted in the ascending order of the 0<sup>th</sup> element i.e. RollNo. If we want to arrange the tuple on basis of Name ( $1<sup>st</sup>$  elemen) or Aggregate ( $2<sup>nd</sup>$  element), the lambda expression needs to be used as depicted below. **print(sorted(StdRec, key = lambda a: a[1])) # Arrange on Name** 

```
#Python code to store student records
#With each record consists of RollNo, Name and Aggregate
#Arrange each record by RollNo
StdRec = ((115,'Kriyansh',485),(114,'Arvind', 460),(113,'Sruti ',486), 
(116, 'Krishant', 480),(111, 'Swati ', 490),(112,'Ishwarya', 489))
```
**SOnName=sorted(StdRec)**

**print('S. No.', 'RollNo','\t Name','\tAggregate') for i in range(len(SOnName)): print(i+1,'\t',SOnName[i][0],'\t',SOnName[i][1],'\t',SOnName[i][2])**

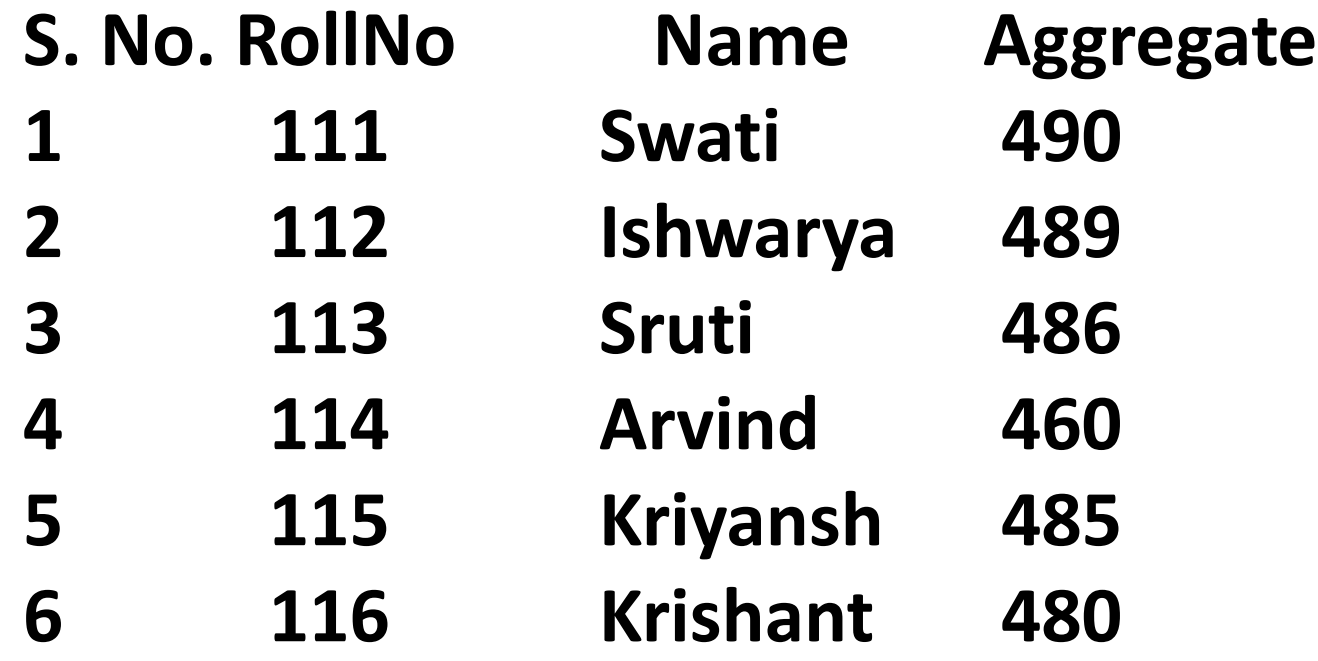

**#Python code to store student records #Arrange each record by name StdRec = ((115,'Kriyansh',485),(114,'Arvind', 460),(113,'Sruti ',486), (116, 'Krishant', 480),(111, 'Swati ', 490),(112,'Ishwarya', 489))**

```
SOnName=sorted(StdRec, key=lambda a:a[1])
print('S. No.', 'RollNo','\t Name','\tAggregate')
for i in range(len(SOnName)):
  print(i+1,'\t',SOnName[i][0],'\t',SOnName[i][1],'\t',SOnName[i][2])
```
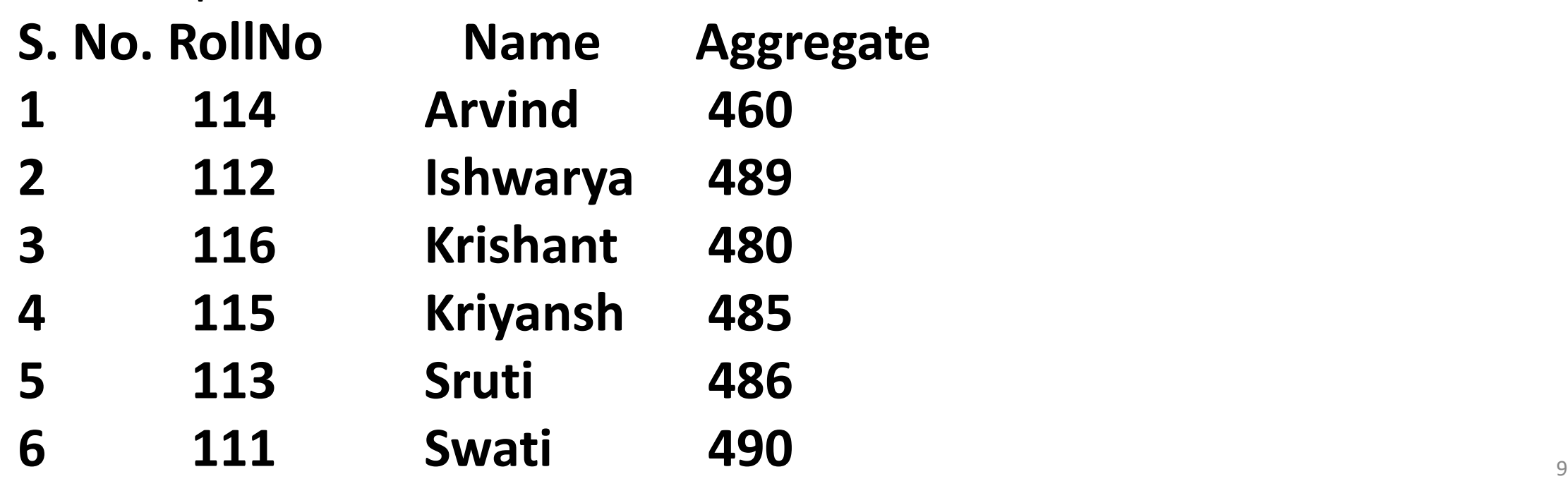

**#Python code to store student records #Arrange each record by Aggregate in descending order StdRec = ((115,'Kriyansh',485),(114,'Arvind', 460),(113,'Sruti ',486), (116, 'Krishant', 480),(111, 'Swati ', 490),(112,'Ishwarya', 489))**

**SOnAgg=sorted(StdRec, reverse=True, key=lambda a:a[2]) print('S No.', 'RollNo','\t Name','\tAggregate') for i in range(len(SOnAgg)): print(i+1,'\t',SOnAgg[i][0],'\t',SOnAgg[i][1],'\t',SOnAgg[i][2])**

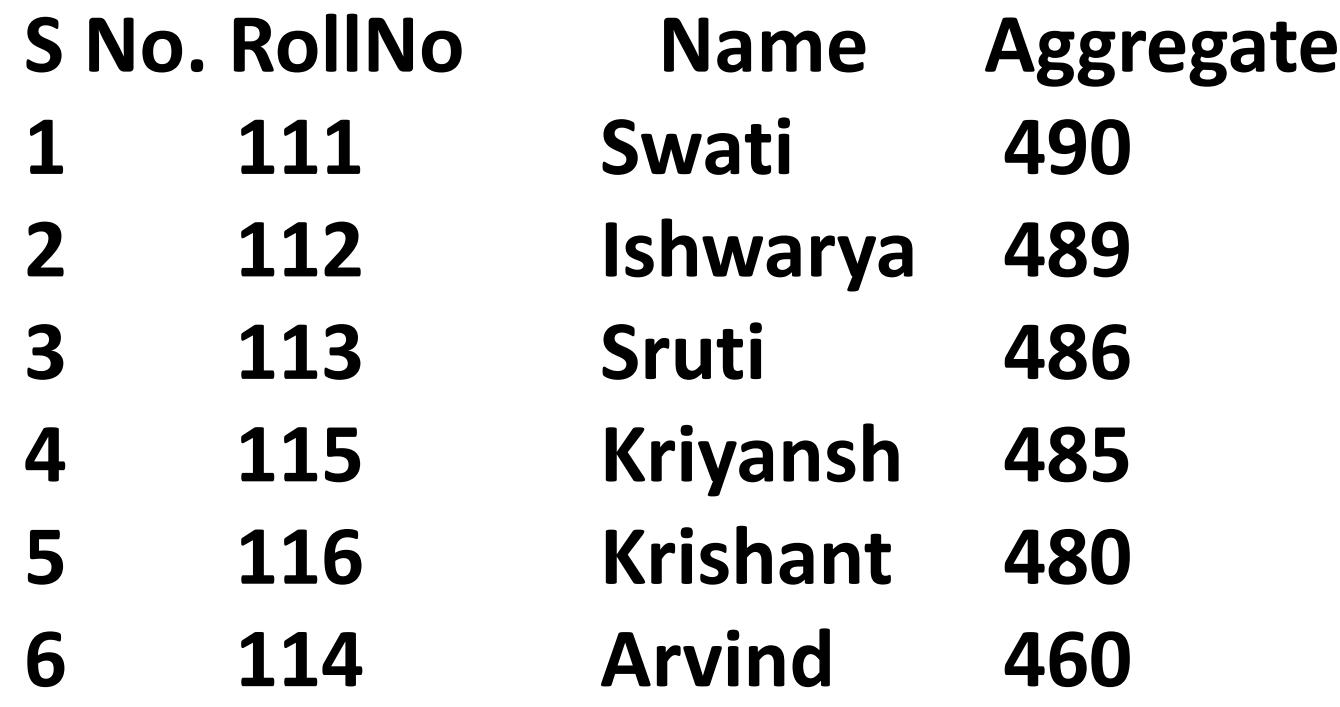

### **Reading and processing n elements of tuple**

The following Python code illustrates how to read and process 'n' elements for a tuple.

```
#Python code
#To read n elements for a tuple from the user and,
#Find maximum and minimum among them
n = int(input('Enter number of elements : '))
tup = tuple() # create empty tuple 
for i in range(n):
  print('Enter element ',i+1,end=' : ')
  ele = int(input()) # read each integer element from the user
  tup += (ele,) # assign the element with the tuple 
print('Given tuple : ',tup)
print('Maximum among them : ',max(tup))
print('Minimum among them : ',min(tup))
```
#### **OUTPUT**

**Enter number of elements : 6**

**Enter element 1 : 10**

**Enter element 2 : 20**

**Enter element 3 : 15**

**Enter element 4 : 9**

**Enter element 5 : 30**

**Enter element 6 : 25**

**Given tuple : (10, 20, 15, 9, 30, 25)**

**Maximum among them : 30**

**Minimum among them : 9**

#### **Find frequency of an element in a tuple**

It is a process of determining frequency of each element (number of times  $u$ sed) in the tuple.  $13$ 

```
#Python code
#To read n elements for a tuple
#and find frequency of each element in the tuple
n = int(input('Enter number of elements : '))
tup = tuple()
for i in range(n):
  print('Enter element ',i+1,end=' : ')
  ele = int(input())
  tup += (ele,)
print('\nGiven tuple : ',tup)
freq = [None]*n #create a list with n no values
checked = False
```

```
for 
i in range(n):
  count = 1
  for j in range(i+1,n):
     if tup
[
i] == tup[j]:
       count = count + 1freq[j]=checked
  if freq[i]!= checked:
     freq[
i]=count 
print('
\nElement',' Frequency')
for 
i in range(len(freq)):
  if freq[i]!=checked:
     print(tup
[
i],'
\t',freq
[
i])
```
# **Membership**

It uses operator 'in' to check whether the given element is present in the tuple or not and returns True if the element is present, otherwise returns False. The operator 'not in' returns True, if the element is not present in the tuple, otherwise returns False. **#Python code tup1 = ("Chennai", "Tiruchi", "Madurai") chk1 = "Tiruchi" in tup1 chk2= "Chennai" not in tup1 print(chk1) print(chk2)** The output will be **True** False

# **Indexing/ Slicing a tuple**

Like the elements of a string or a list, the values of a tuple can be accessed by using slicing or indexing, which can be carried out by using positive or negative values. Let's consider a Python code as given below.

### **#Python code**

**tup1 = ('Maths', 'Physics', 'Chemistry', 2019, 2020) tup2 = (1, 2, 3, 4, 5, 6, 7, 8) print( "tup1[0] = ", tup1[0]) # first element print ("tup2[2:7] = ", tup2[2:7])** #index 2 to 6 **print (" tup2[0:len(tup2)] = ",tup2[0:len(tup2)]]) #all the elements print ("tup2[ :5] = ", tup2[:5]) # from index 0** print ("tup2[2:] = ", tup2[2:])  $\qquad$  # till the last element

 $print('tuple1[-4:-1] =", tuple1[-4:-1])$  #negative indexing **print("tup2[::2] =",tup2[::2]) #even position elements print("tup2[::-1] =",tup2[::-1]) #elements in the reverse order** When the above code is executed, it produces the following output. **tup1[0] = Maths tup2[2:7] = (3, 4, 5, 6, 7) tup2[0:len(tup2)] = (1, 2, 3, 4, 5, 6, 7, 8) tup2[ :5] = (1, 2, 3, 4, 5)**

**tup2[2:] = (3, 4, 5, 6, 7, 8)**

**tup1[-4:-1] = ('Physics', 'Chemistry', 2019)**

**tup2[::2] = (1, 3, 5, 7)**

$$
tup2[:-1] = (8, 7, 6, 5, 4, 3, 2, 1)
$$

Like a list, the elements of a tuple can be accessed by using for as shown below. **#Python code** 

**tup = (20, 40, 60, 80)**

```
for I in tup:
    print(I, end = ' ')
```
The execution of this code will display the output as **20 40 60 80**

# **Tuple Assignment**

It is one of the features of Python which permits us to assign elements of a tuple with the variables of a tuple. The number of elements to be assigned should be equivalent to numbers of variables which assign the values. **#Python code #Tuple assignment (n1,n2,n3) = (10, 20, 30) print(n1,',',n2,',',n3) SchRec = (35, 'Himanshi', 'AECS Kudankulam', 627120) (Rno,Name,SchAddr, Pin) = SchRec print(Rno, ', ', Name,', ', SchAddr, ', ', Pin) OUTPUT 10 20 30 35, Himanshi, AECS Kudankulam, 627120**

```
Further, the expressions can be evaluated and assigned with a 
tuple as illustrated in the following code.
#Python code 
#Evaluate expressions
#Assign with tuple
Ar = (15+5, 15*5, 15/5, 15-5)
(add, mul, div, sub) = Ar
print('Sum= ',add, ', Product= ', mul, ' Division= ', div, ' Diff.= ', 
sub)
```
OUTPUT

**Sum= 20, Product= 75, Division= 3.0, Diff.= 10**

# Have a nice day !!!